## Gonçalo Martins Viegas

Faculdade de Arquitetura da Universidade de Lisboa

Turma MiArq3D 20181197

Aula 3 – 9 Março

Sumário:

-Continuação da aprendizagem da modelação 3D através do software AutoCad, desenvolvendo um tetraedro, um octaedro, um dodecaedro e um icosaedro.

## Tetraedro:

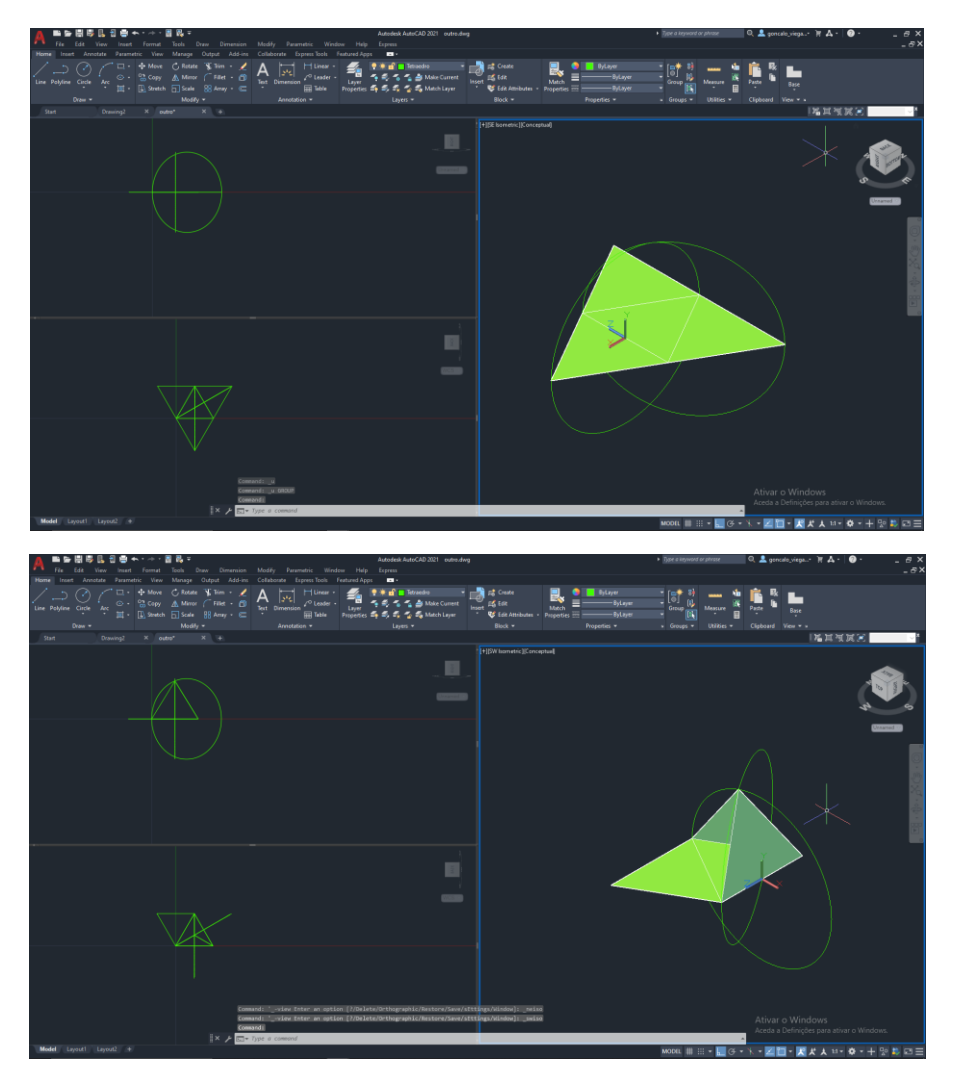

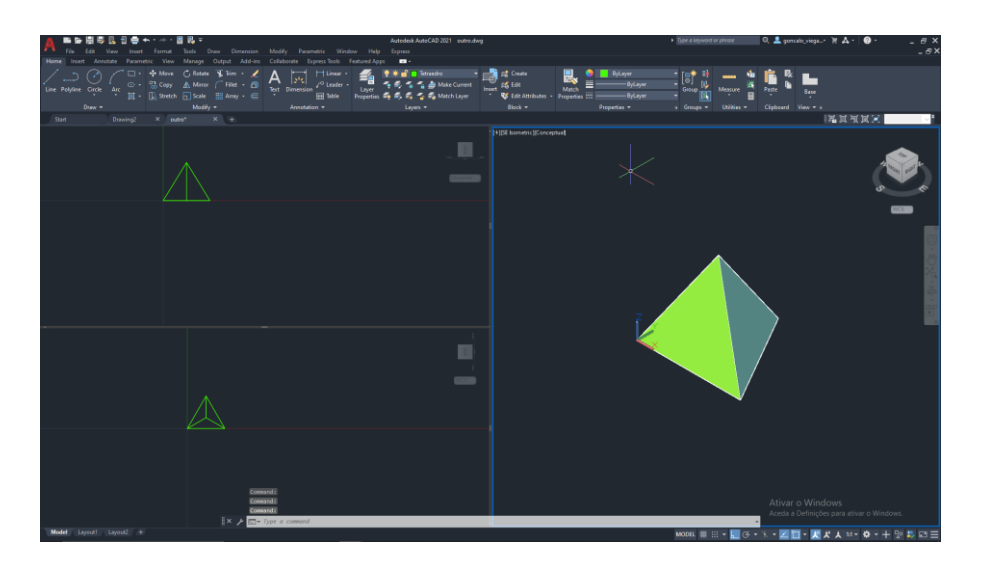

## Octaedro:

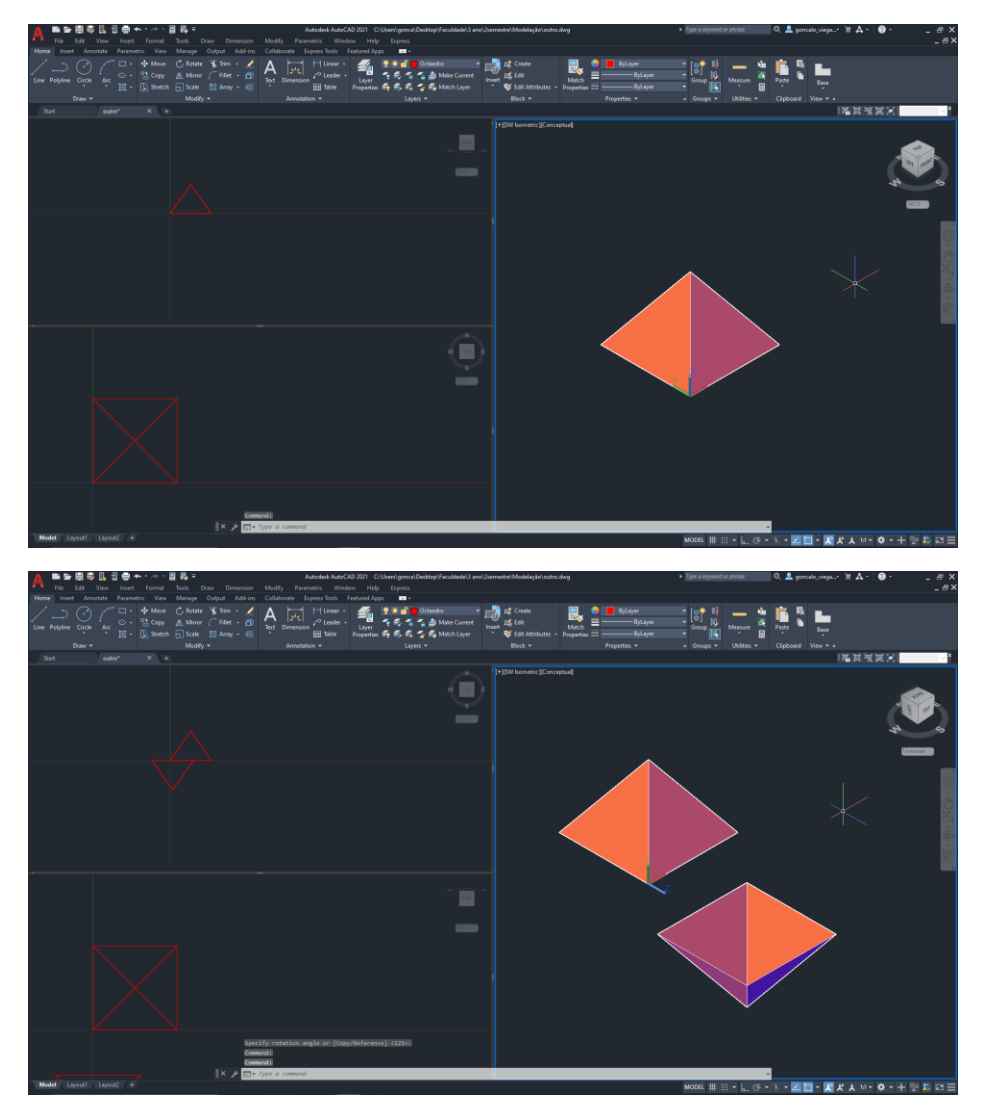

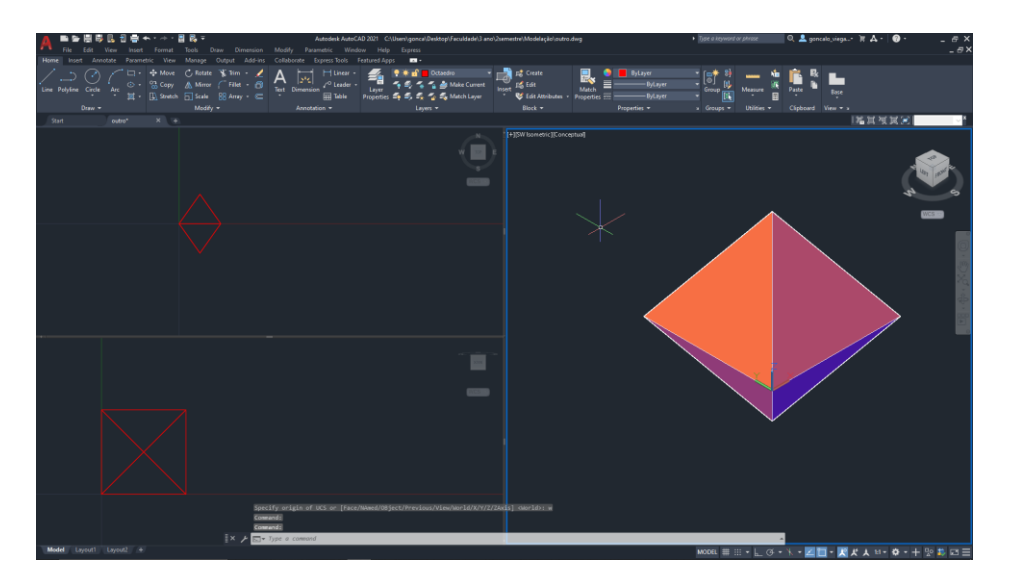

Dodecaedro:

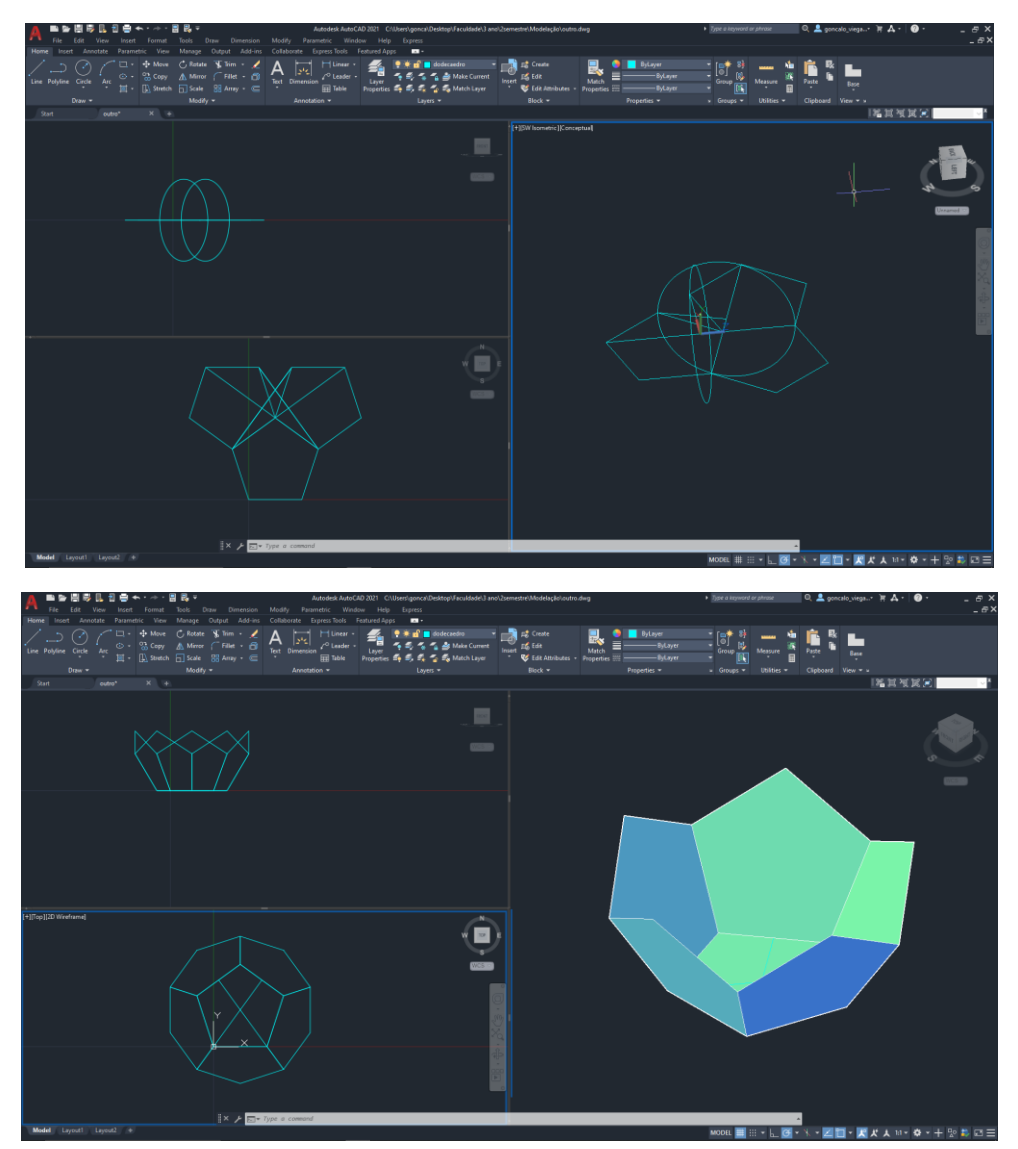

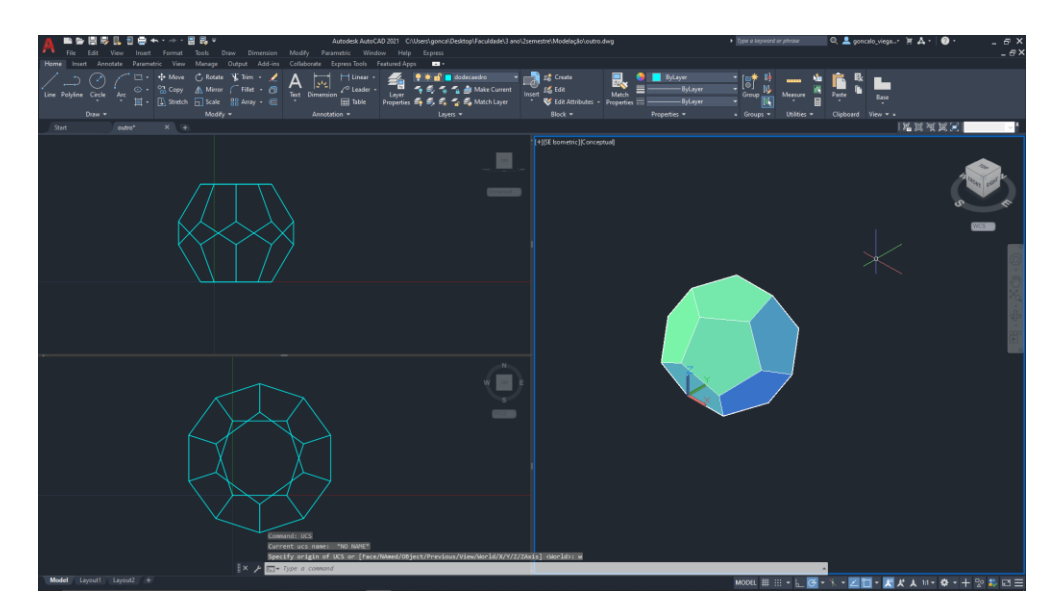

Icosaedro:

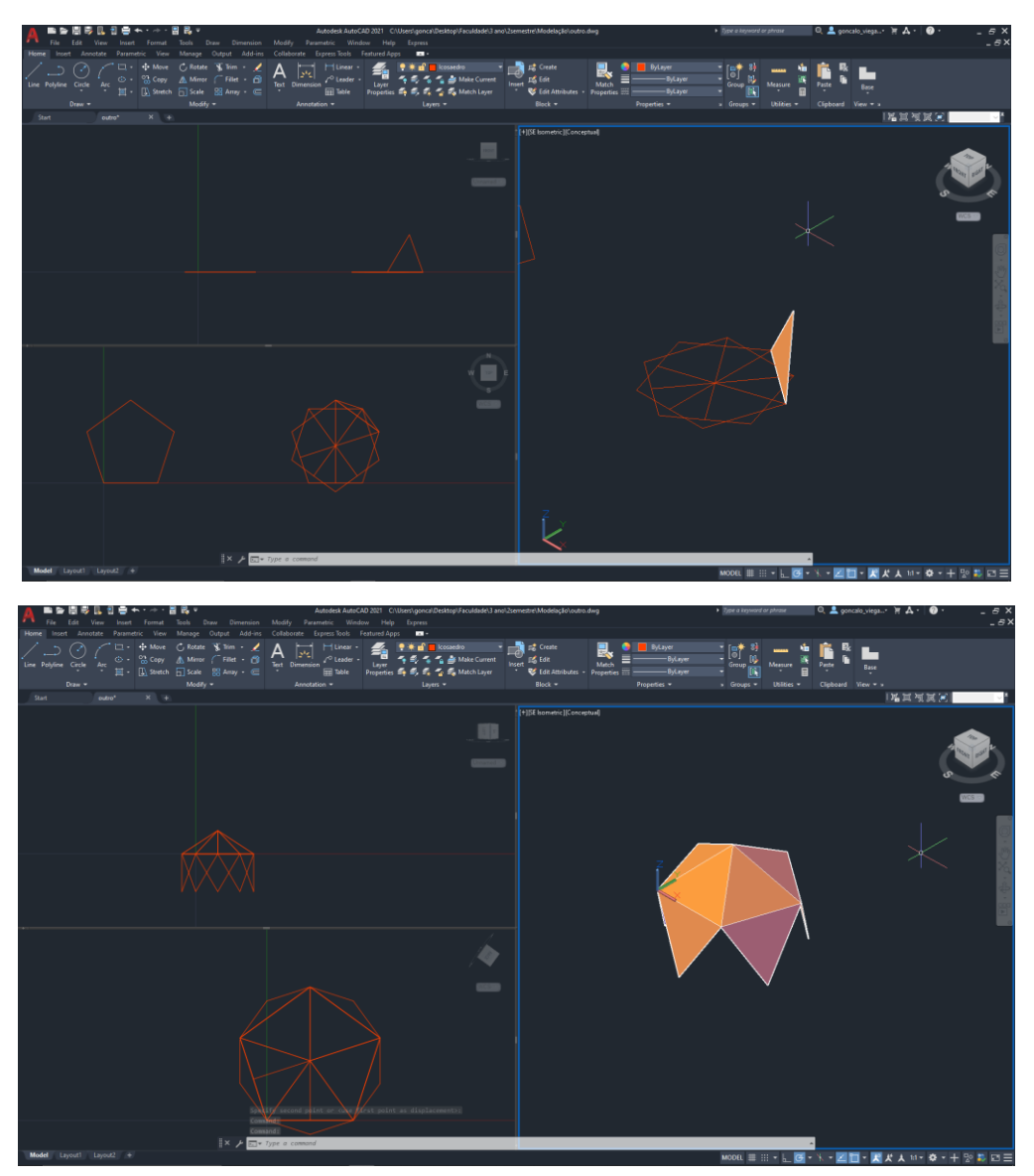

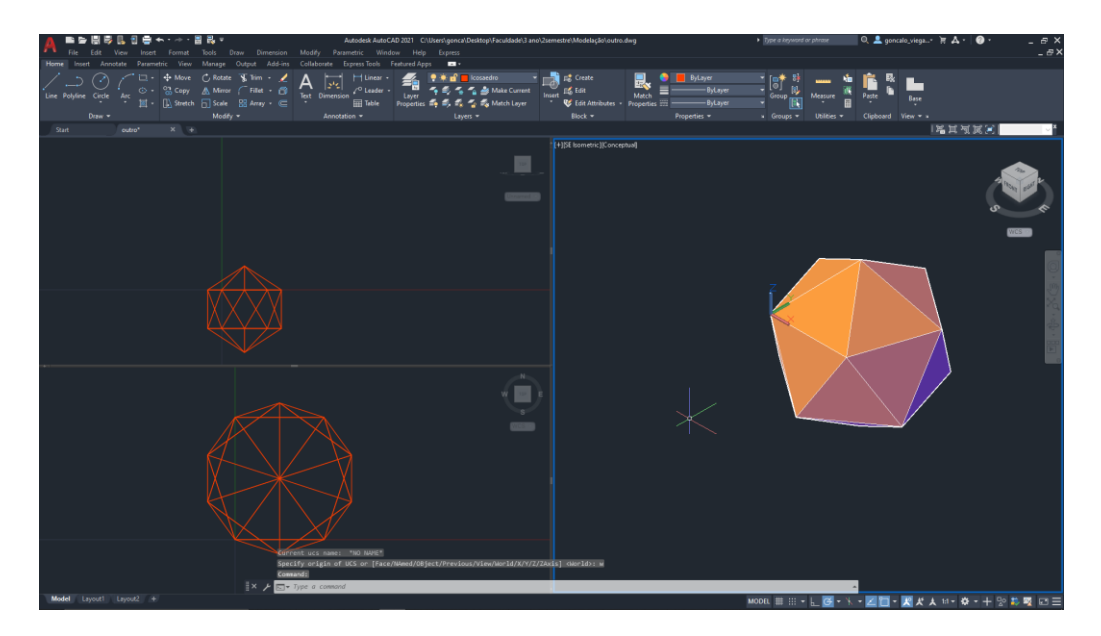

Conclusão:

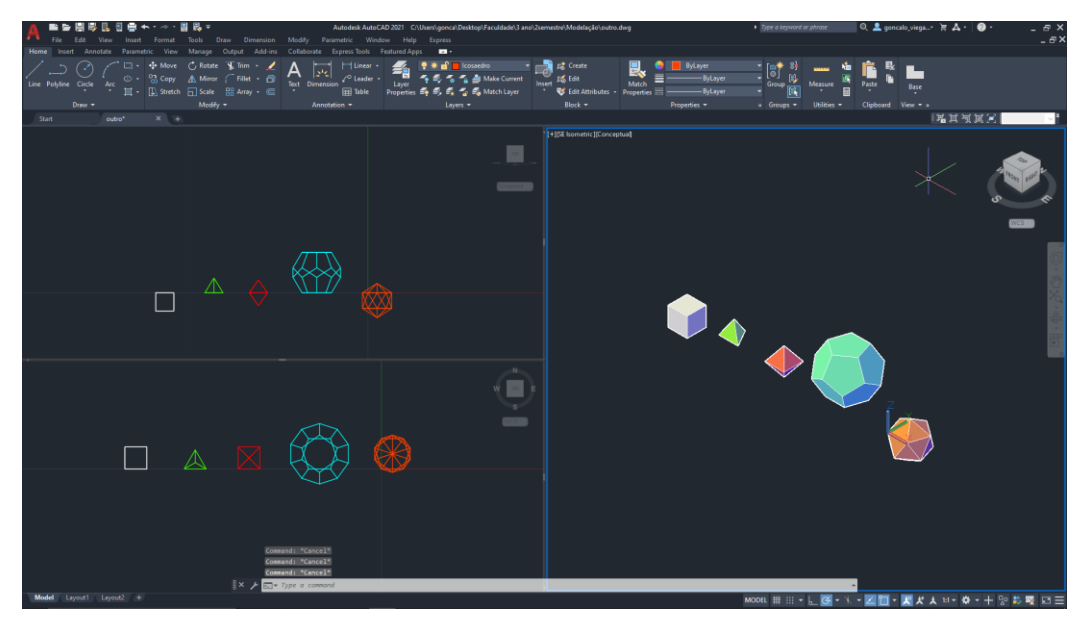